## **ITBP Public School, Dwarka Summer Vacation Holiday Homework Session:-2021-22**

## **Class XII**

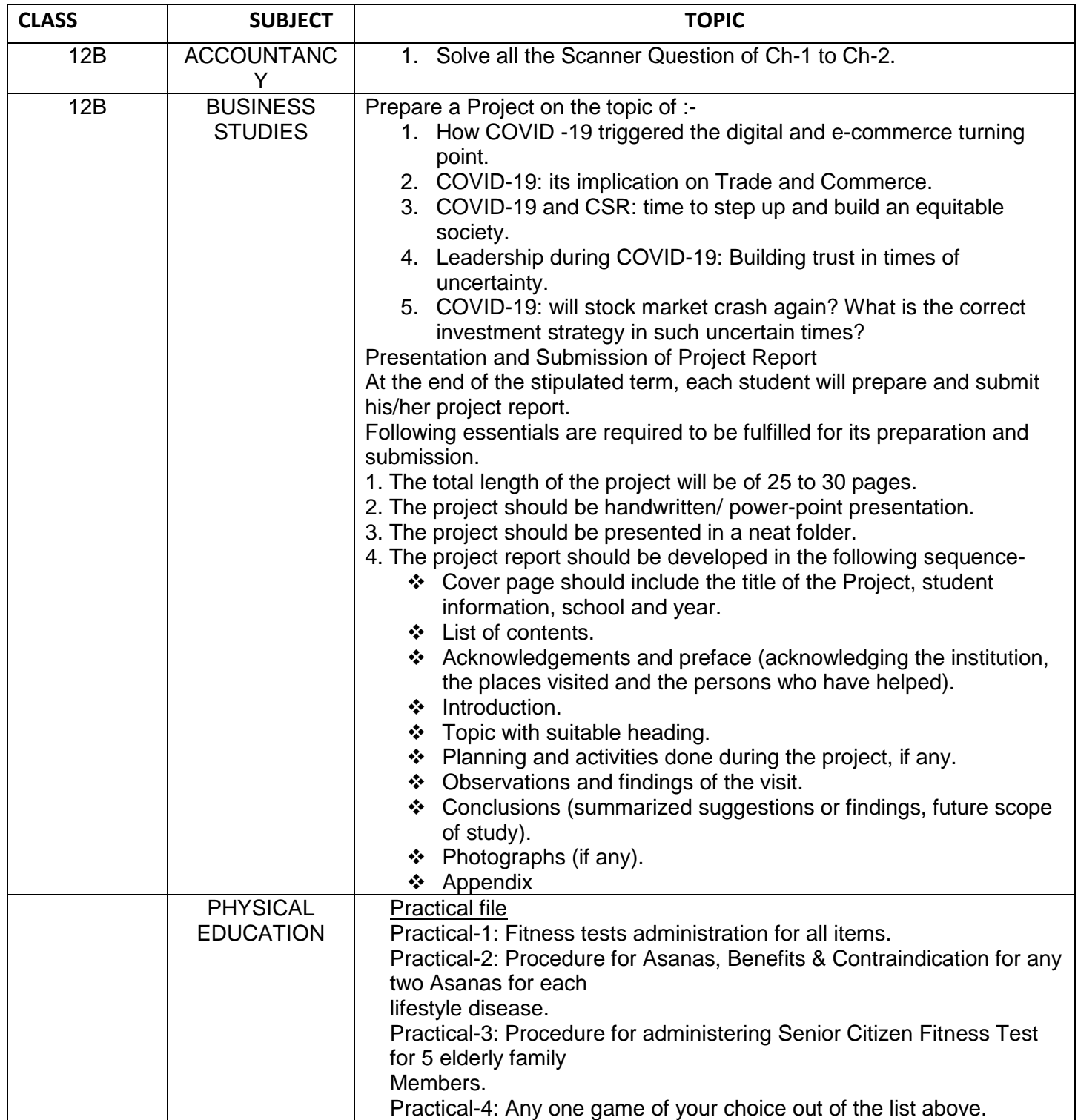

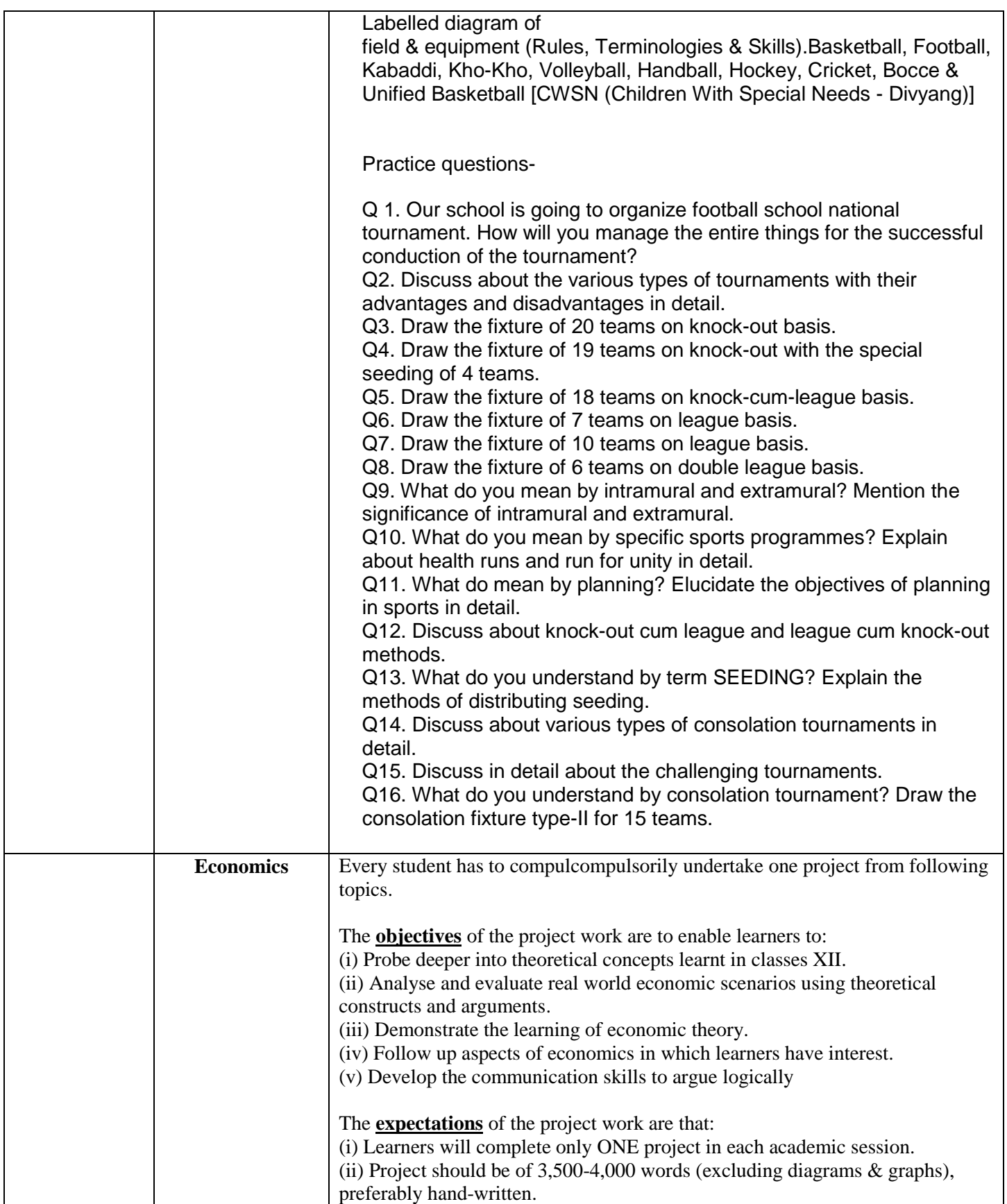

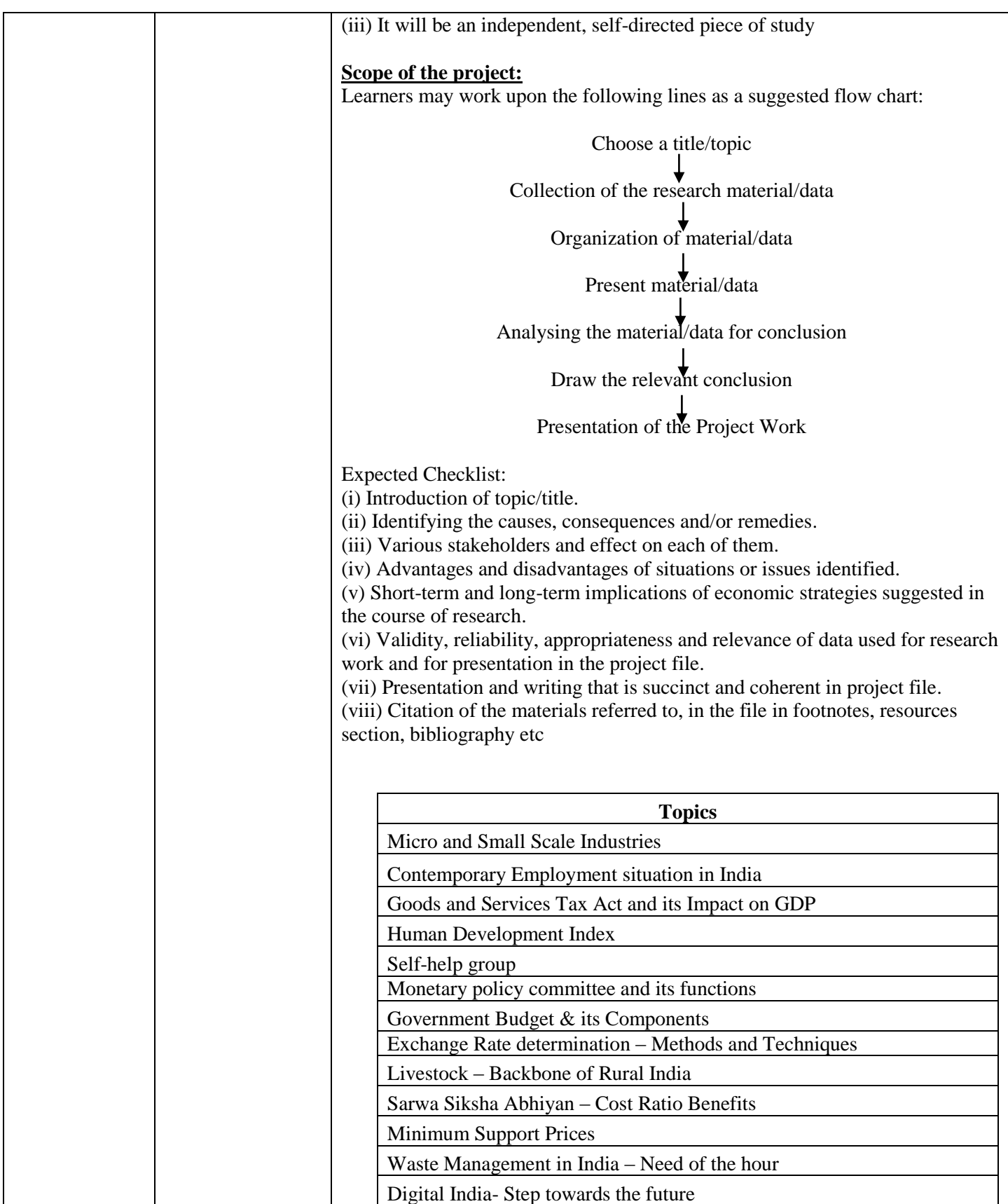

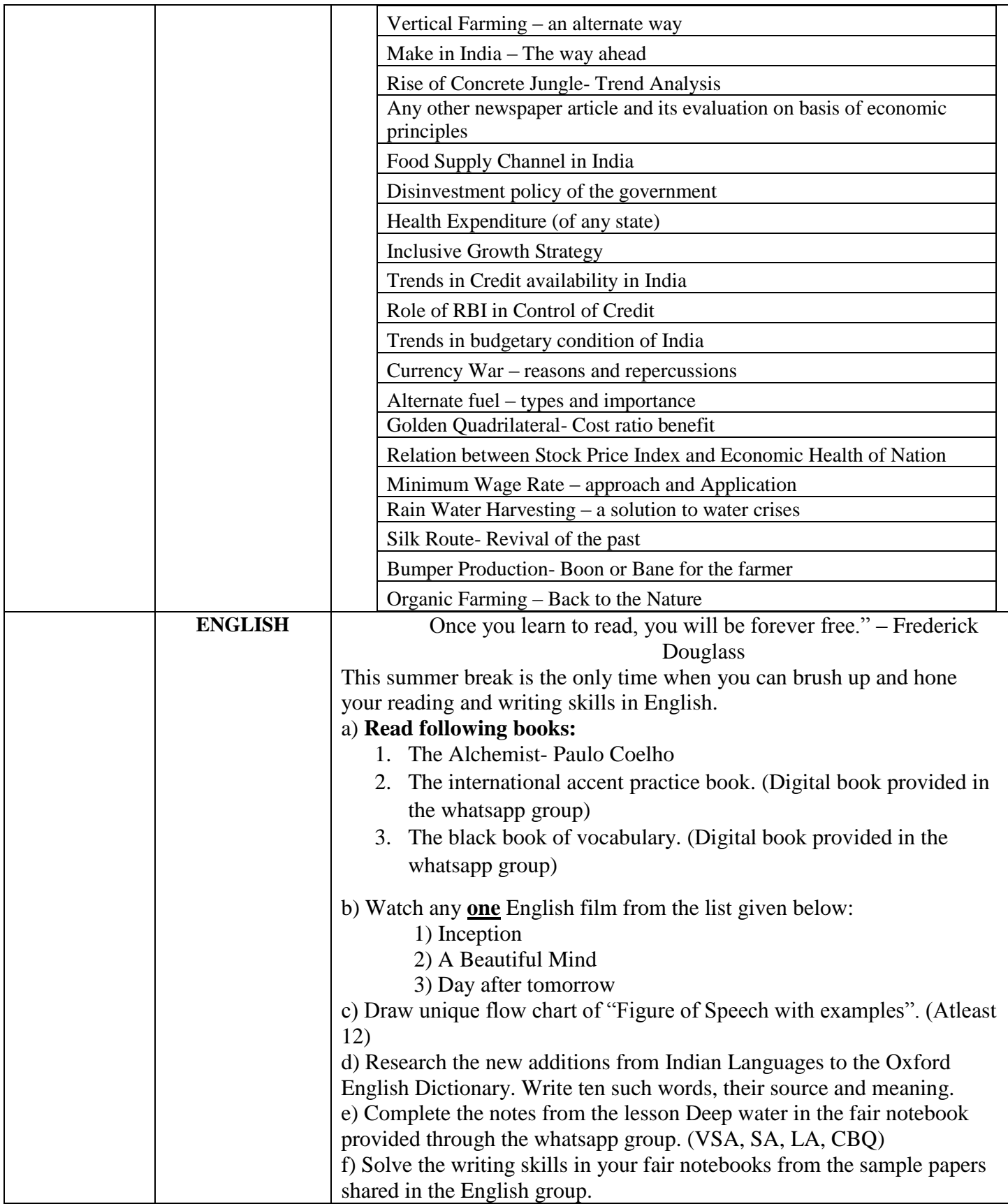

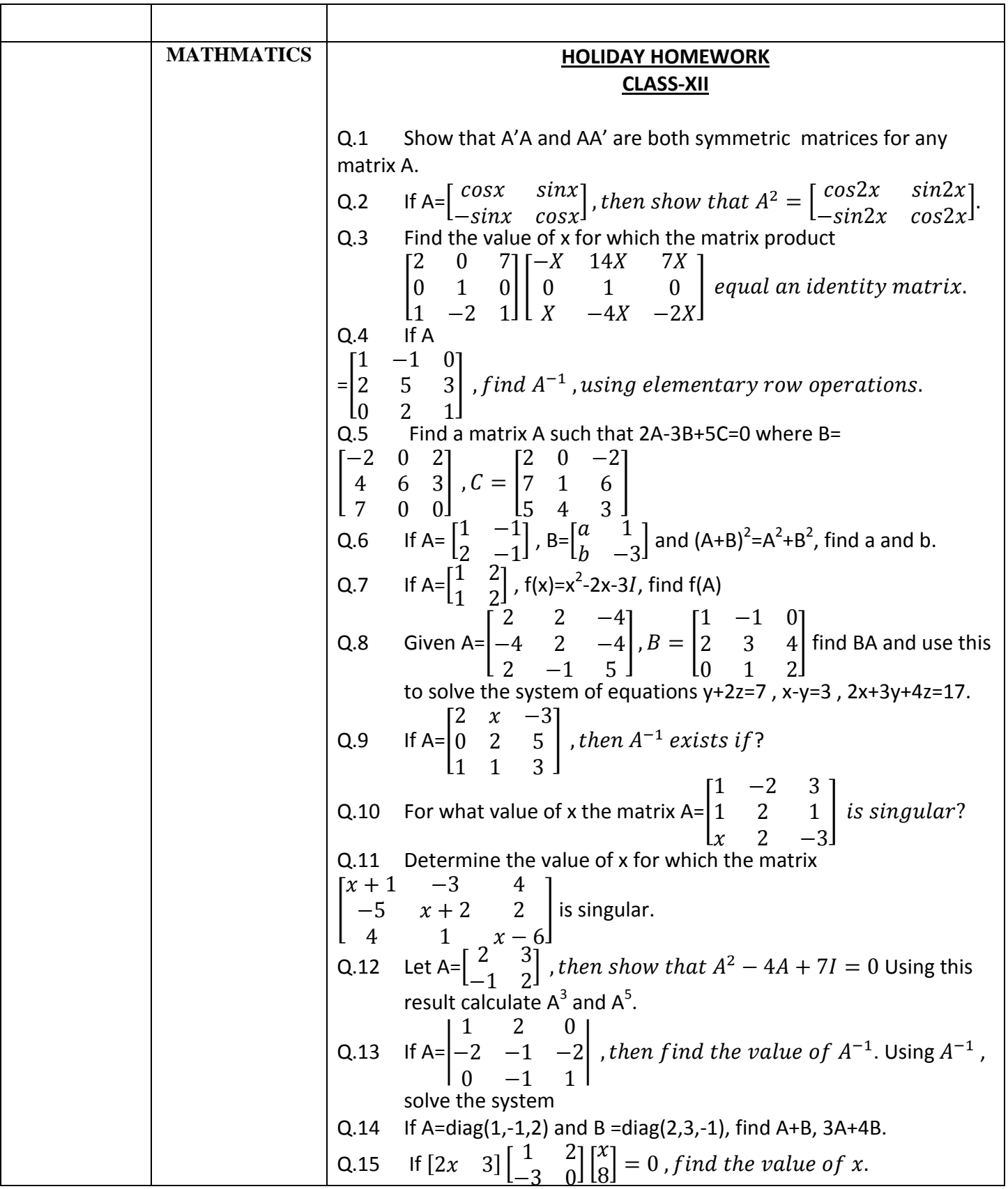

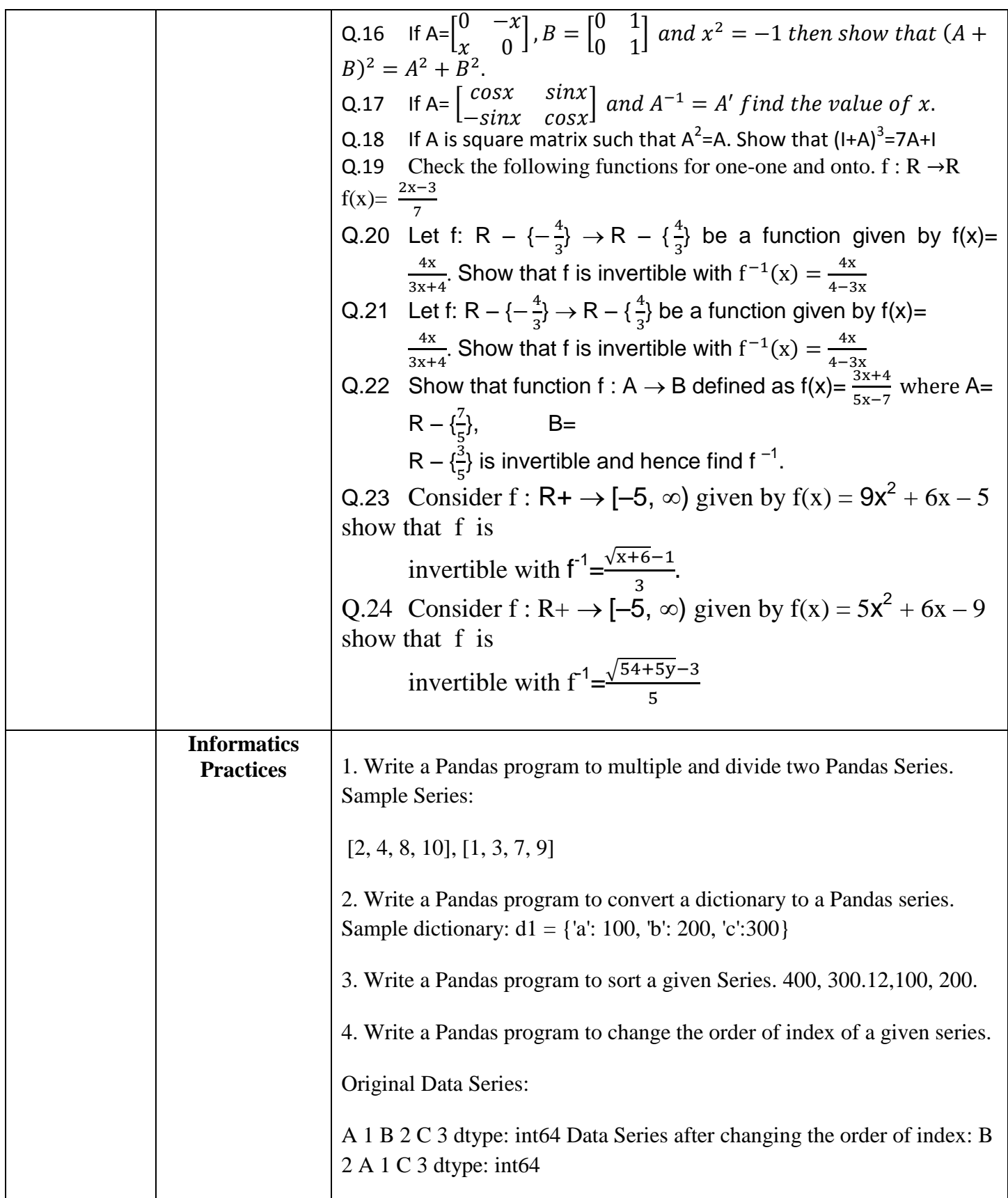

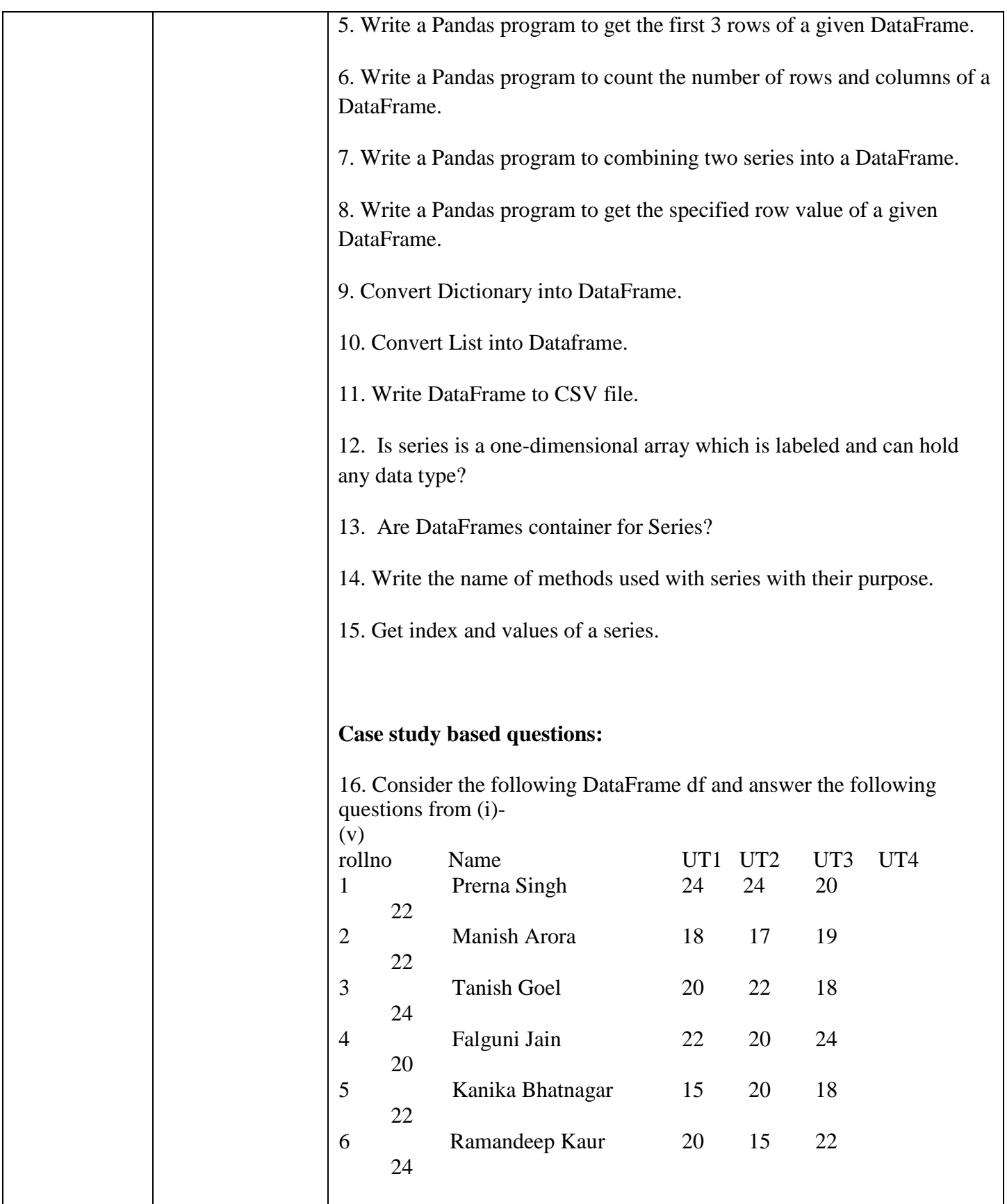

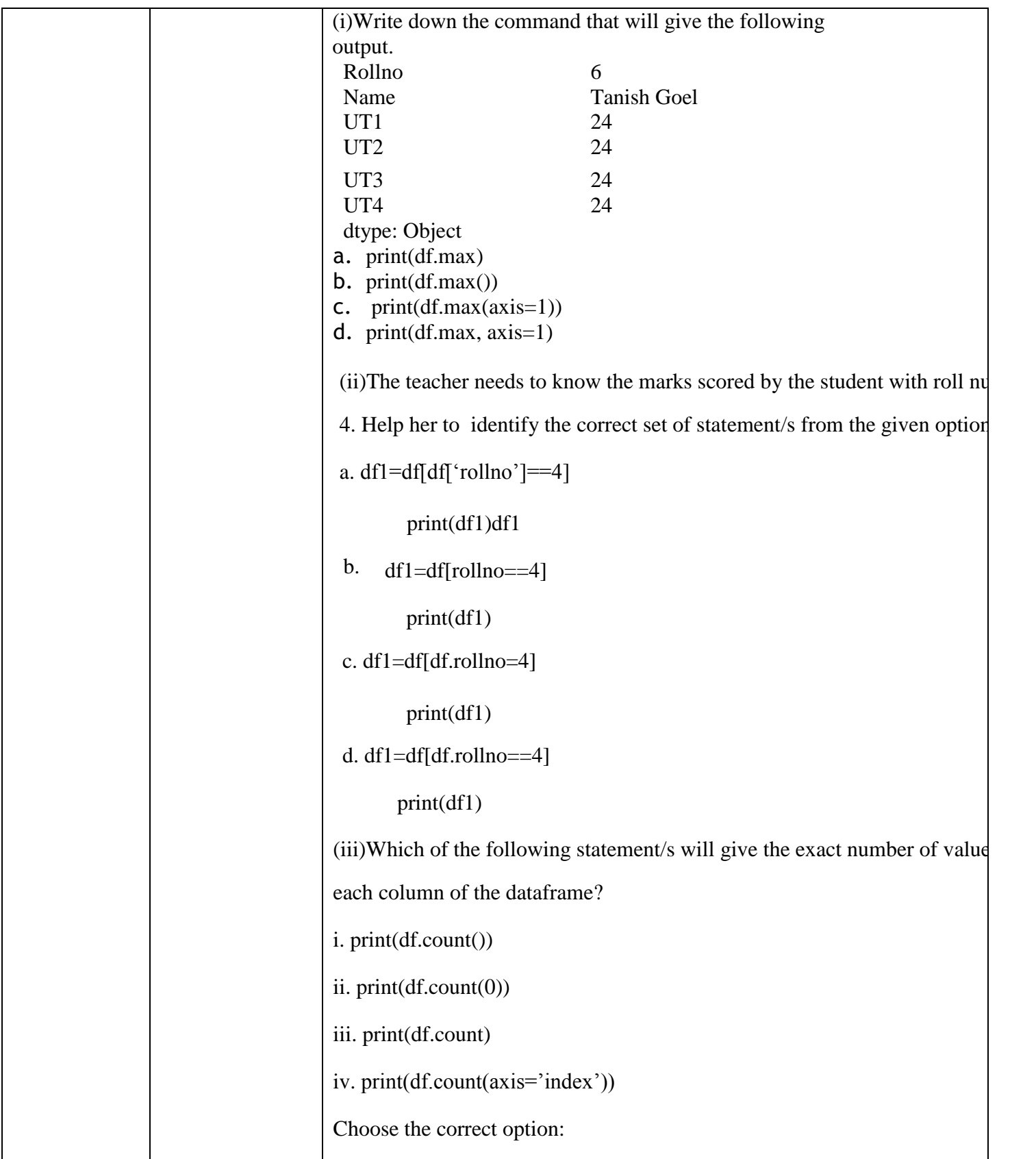

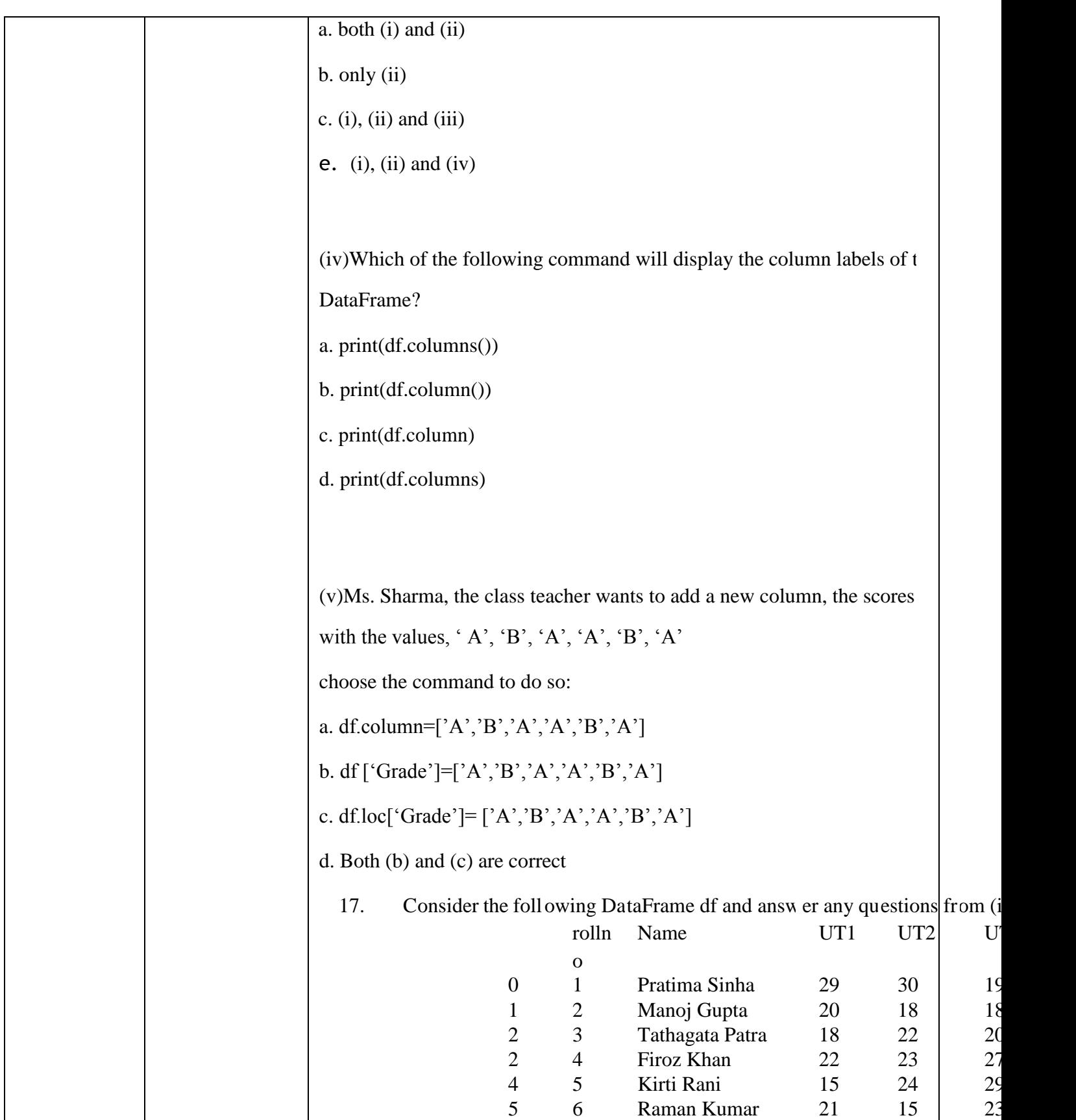

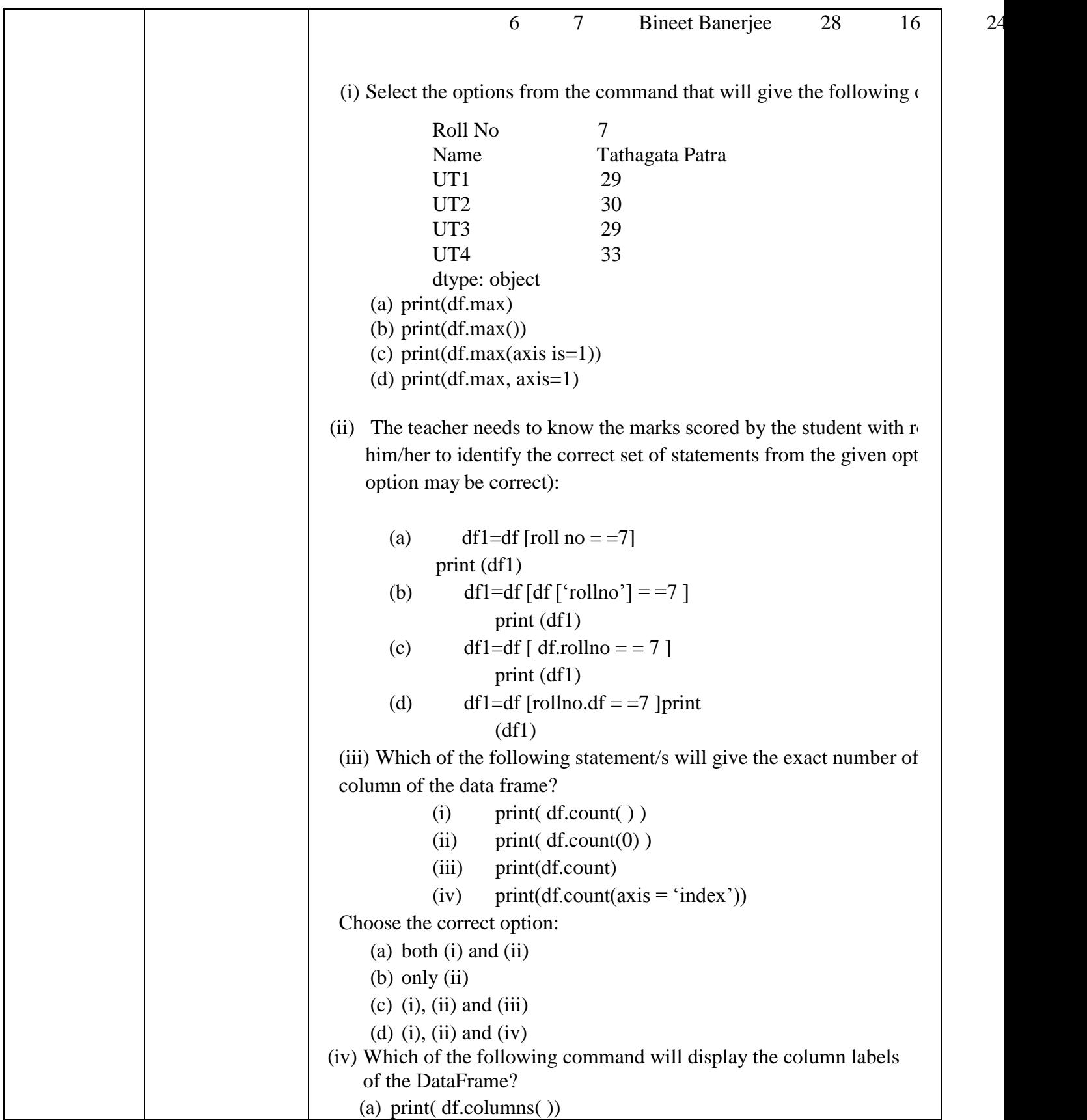

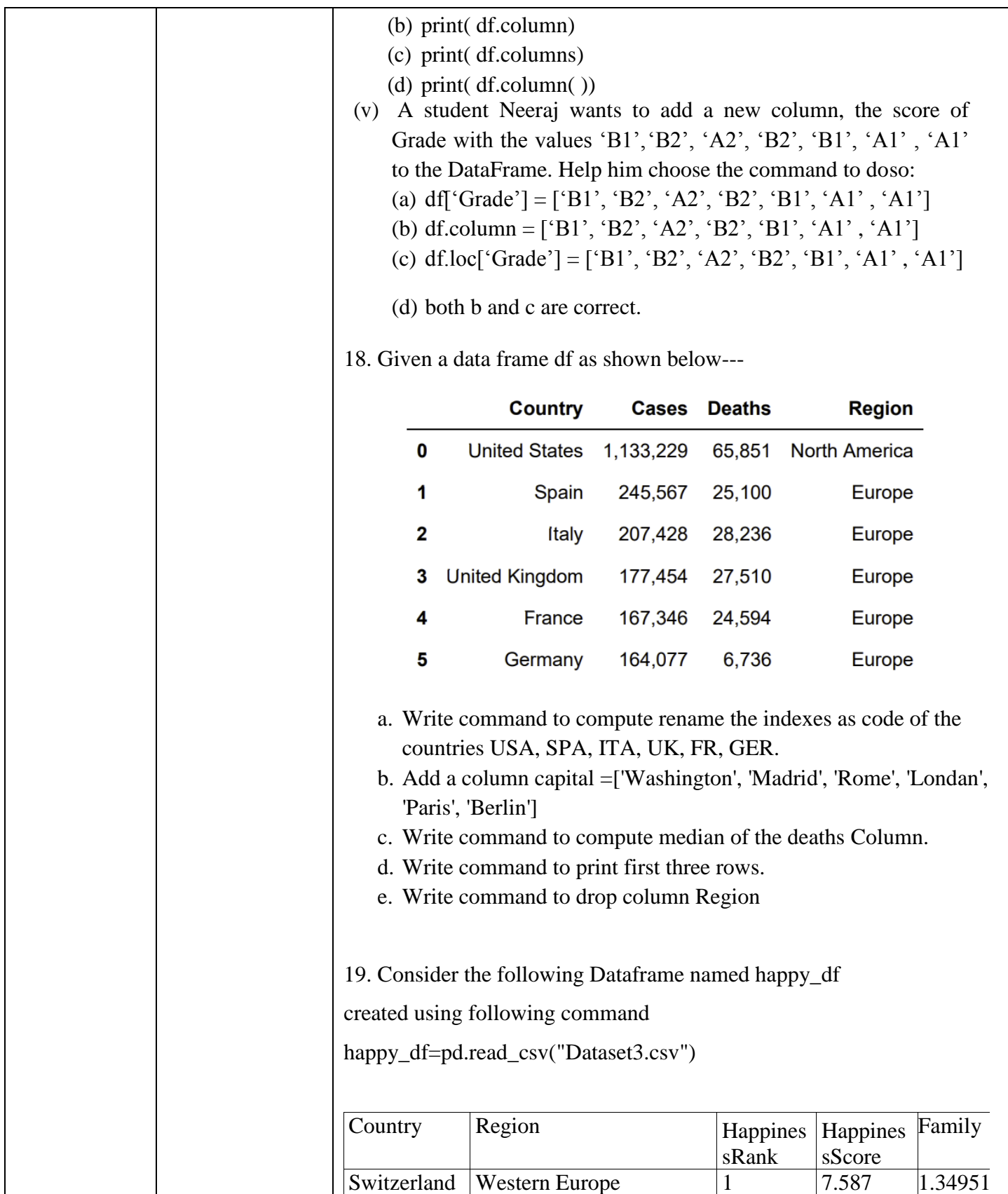

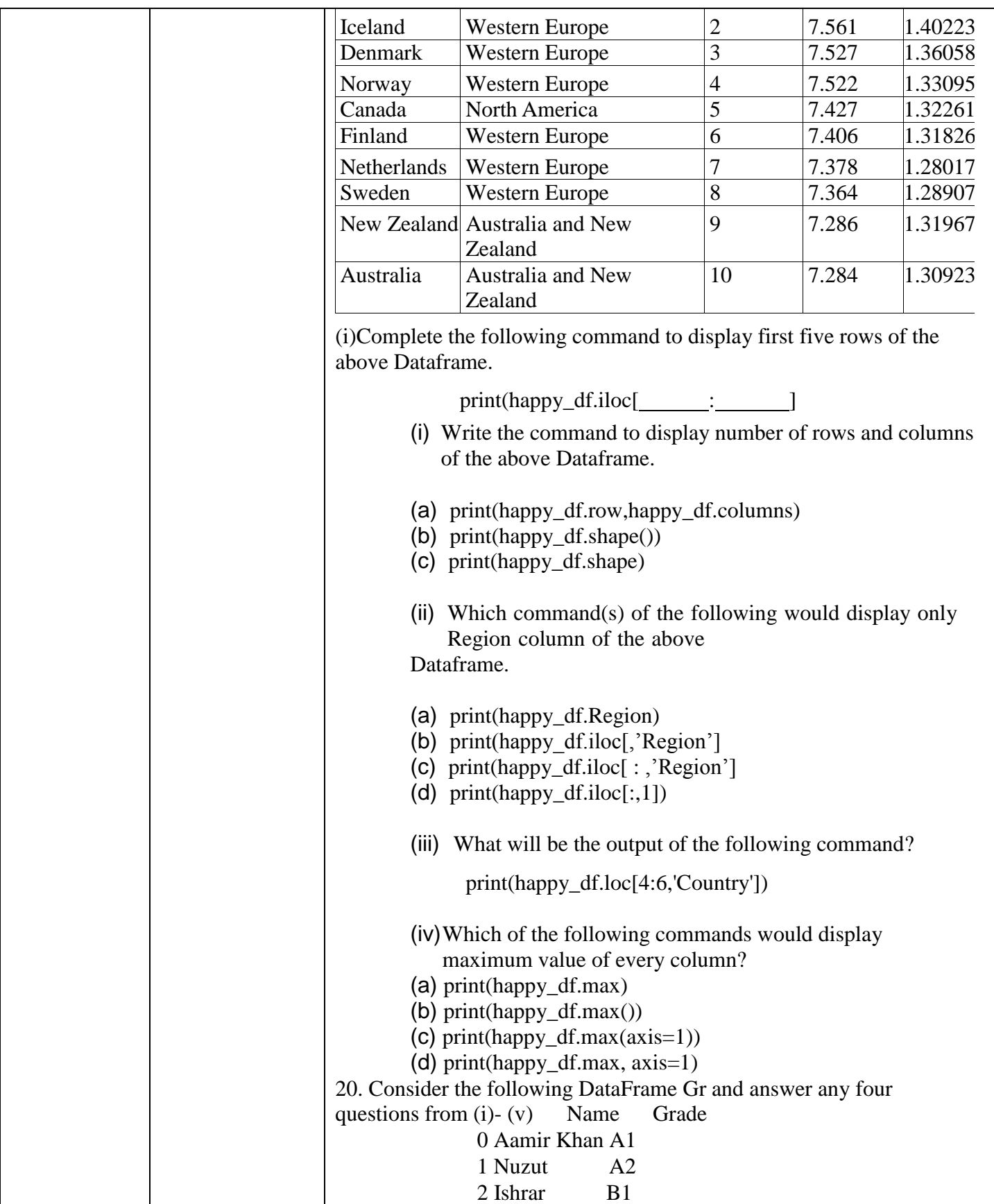

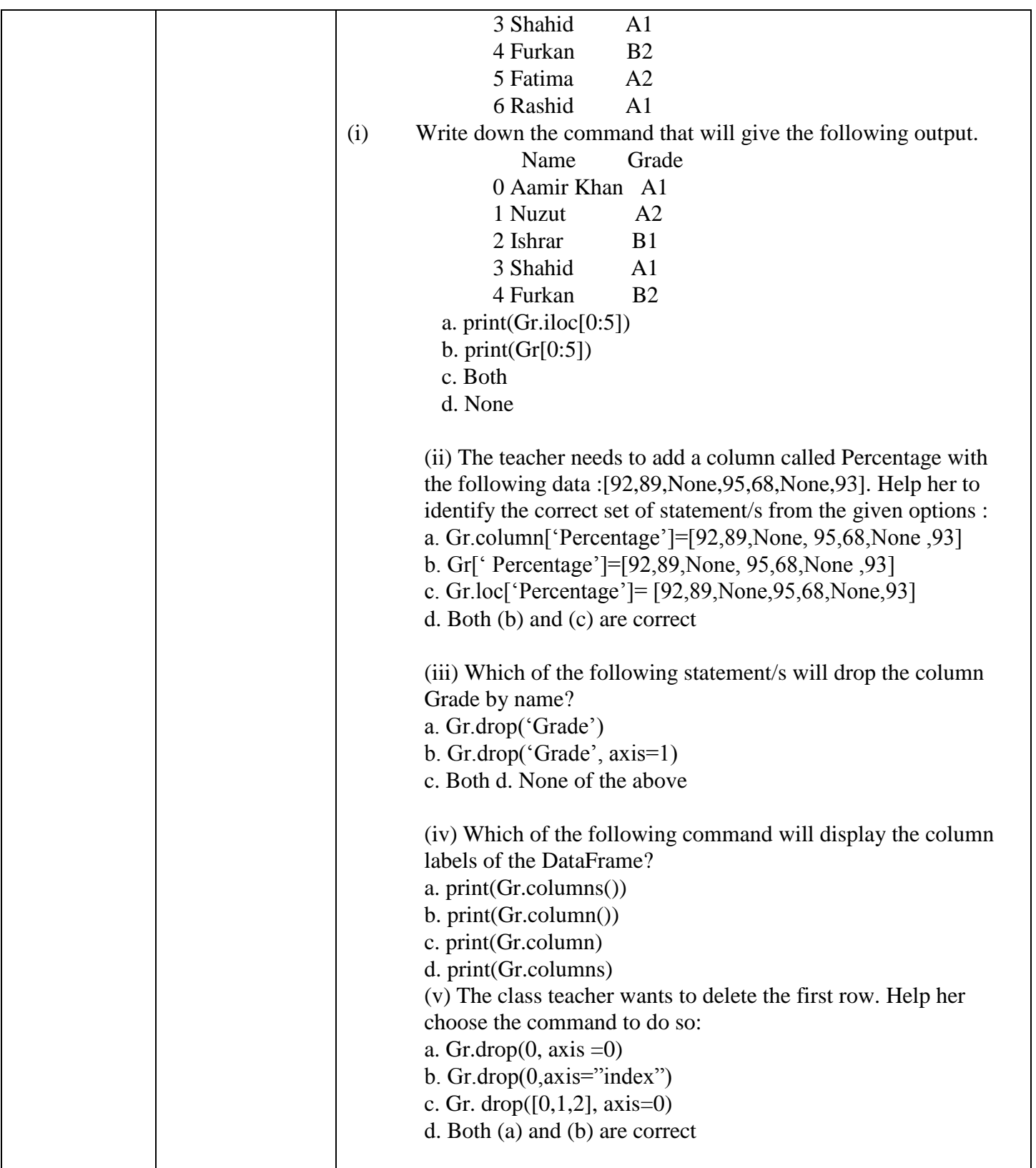